#### **Logiciel pour développer des applications SDR Version « OM – Spéciale CJ2023 »**

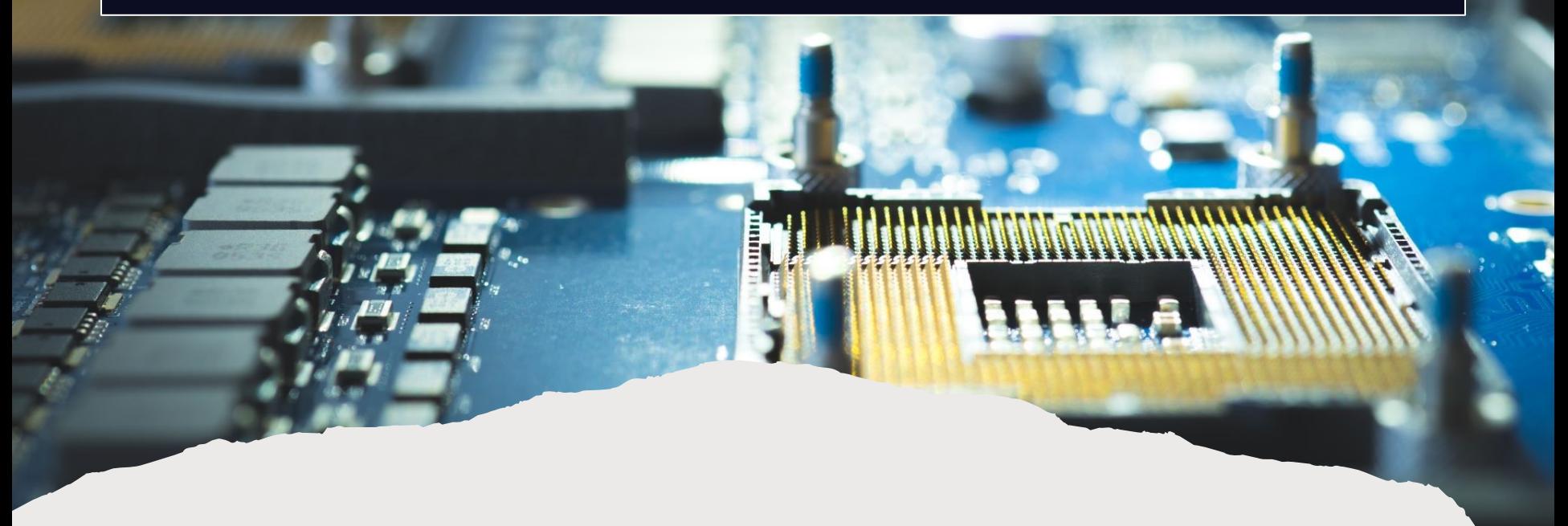

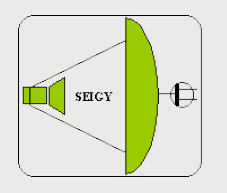

**SDR** Technologies

# Introduction

#### **Applications & Systèmes « SDR »**

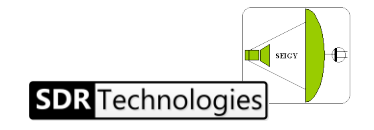

# Anatomie d'un système « SDR »

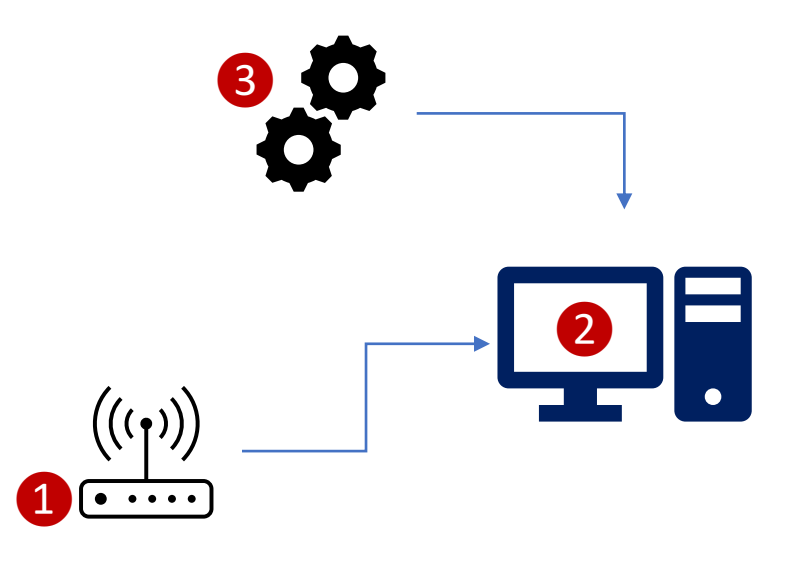

- 1. Un **matériel** d'émission/réception, un « SDR » (RTLSDR, LimeSDR, AirSpy, BladeRF….)
- 2. Un **ordinateur**
- 3. Une **application**: un logiciel qui gère le matériel et assure le traitement du signal en temps réel (SDR#, HDSDR, SDR-Console, …)

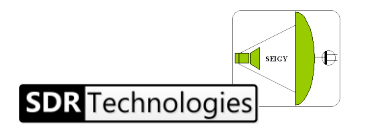

## Les particularités des applis SDR

- Elles reçoivent un « flux continu » (« streaming »): les données sont envoyées en continu depuis l'interface radio
- Le flux est en réalité composé de **blocs** de taille variable (sur le bus USB les transactions se font par paquets)
- Certains traitements sont gourmands en CPU (filtrage par exemple)
- Certains traitements ont besoin d'avoir un historique avant de pouvoir s'exécuter (ex: AGC, Squelch, spectre avec FFT,…)

On a souvent besoin de plusieurs tâches qui fonctionnent en parallèle

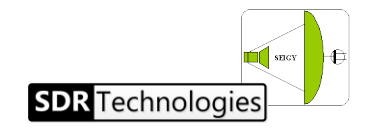

# Créer des applications SDR

- Utiliser des boites à outils dédiées
	- Logiciel libre : GNURadio
	- Logiciels commerciaux:
		- Matlab SIMULINK
		- National Instruments LabView

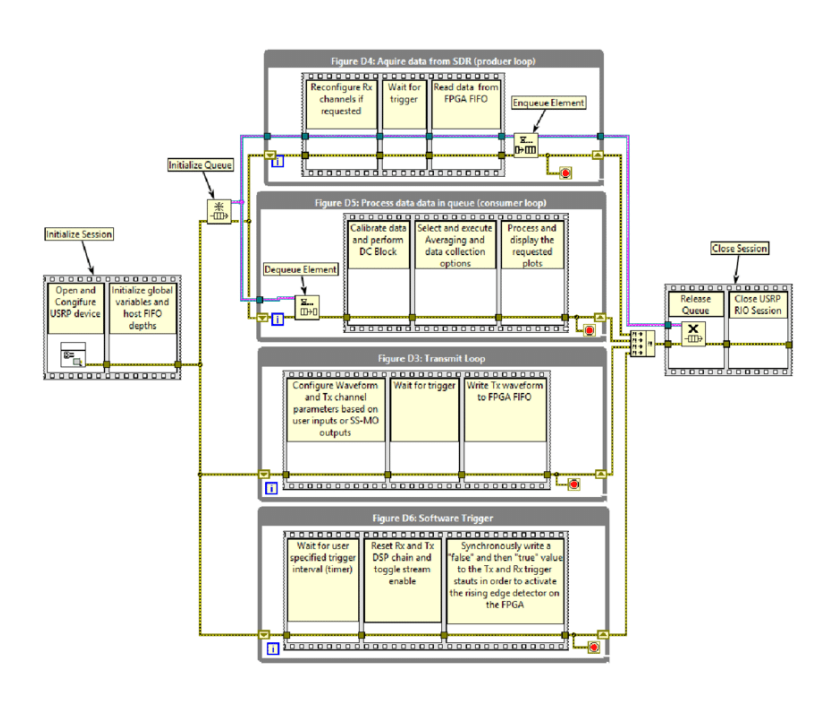

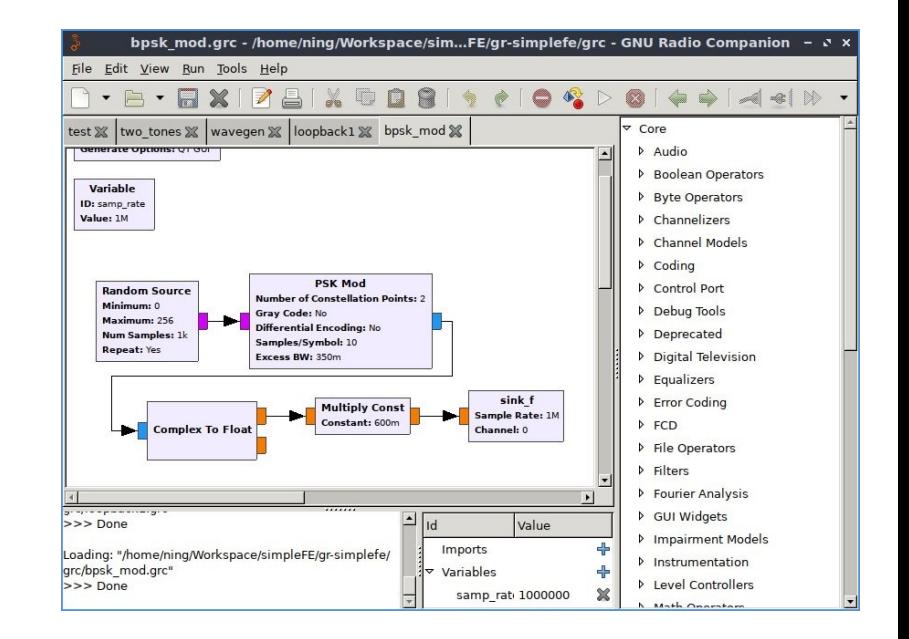

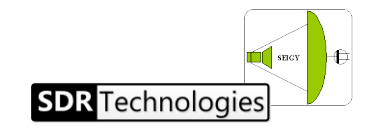

# Créer des applications SDR

- Utiliser des langages de programmation avec des bibliothèques spécialisées
	- Python avec GNURadio, Soapy
	- LuaRadio
	- Langages traditionnels comme C, C++

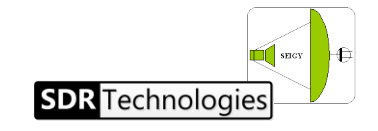

## Créer des applications SDR

- **Outils avec interfaces graphiques** « workflow » : prise en main facile, requiert une puissance de calcul importante. Interfaces avec d'autres outils « standard web » pas évidente
- **Outils « langages de programmation** » : il faut d'abord maîtriser le langage et les problèmes du temps-réel (parallélisme, gestion mémoire éventuels, etc.), beaucoup de bibliothèques logicielles disponibles

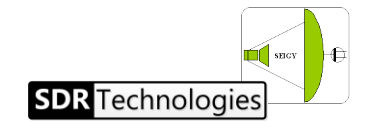

## Notre produit

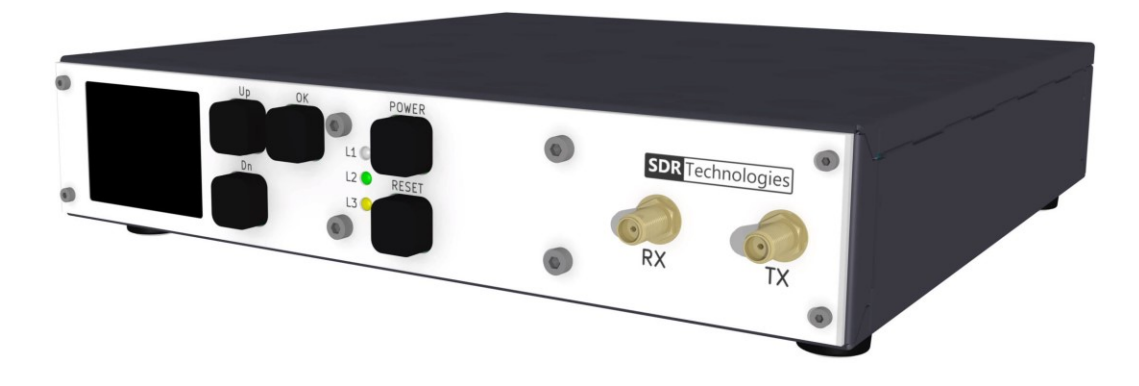

- Un système d'analyse radio « prêt à l'emploi » (un « capteur »)
- Nous développons les **applications** pour le client avec notre « solution logicielle »: c'est l'objet de cette présentation

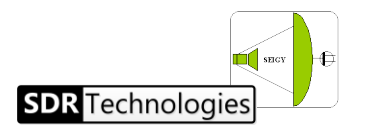

### Notre approche

- Cibler des systèmes embarqués pas chers et à forte puissance de calcul
- Proposer un système « tout en un » avec une forte connectivité « web »
- Simplifier la gestion « multi-tâches »

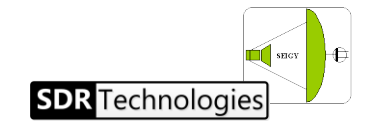

#### Notre plateforme matérielle privilégiée

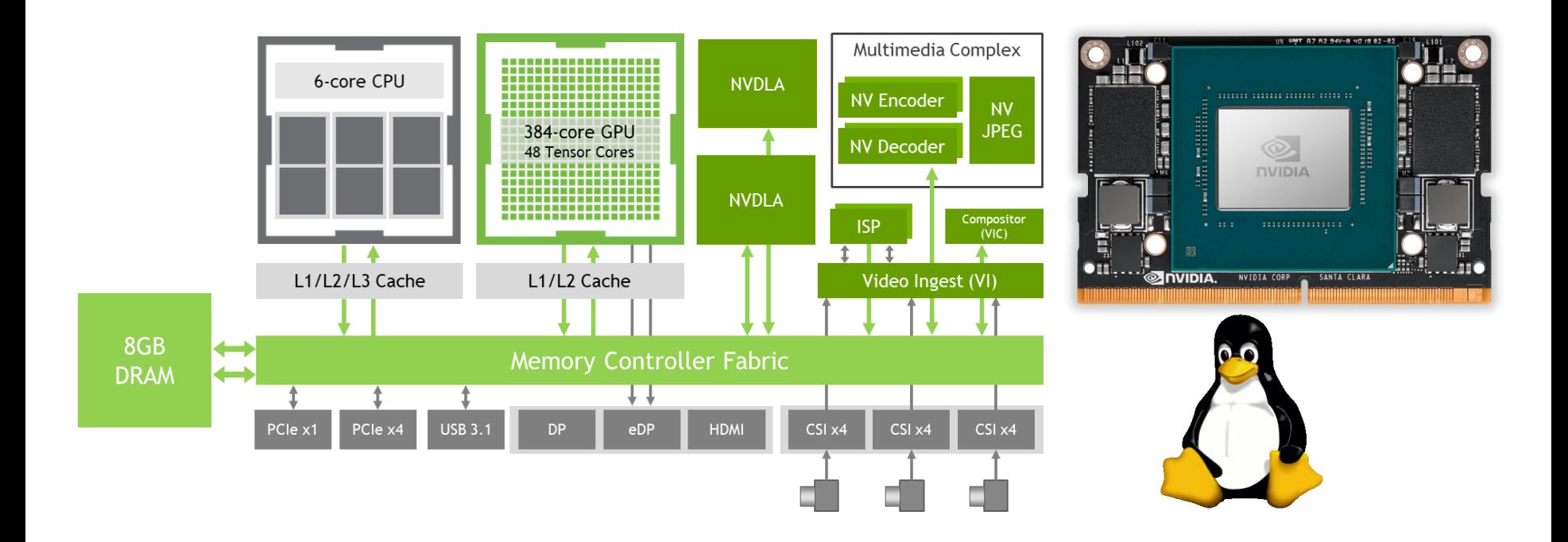

- Systèmes de la famille « Jetson » vendus par NVIDIA
- Un CPU « ARM 64 Bits » + Un « GPU » avec au moins 128 cœurs (Nano), jusqu'à 2048 (Orin)

 $\mathbb{I}$  secy

**SDR** Technologie

#### Notre plateforme matérielle privilégiée

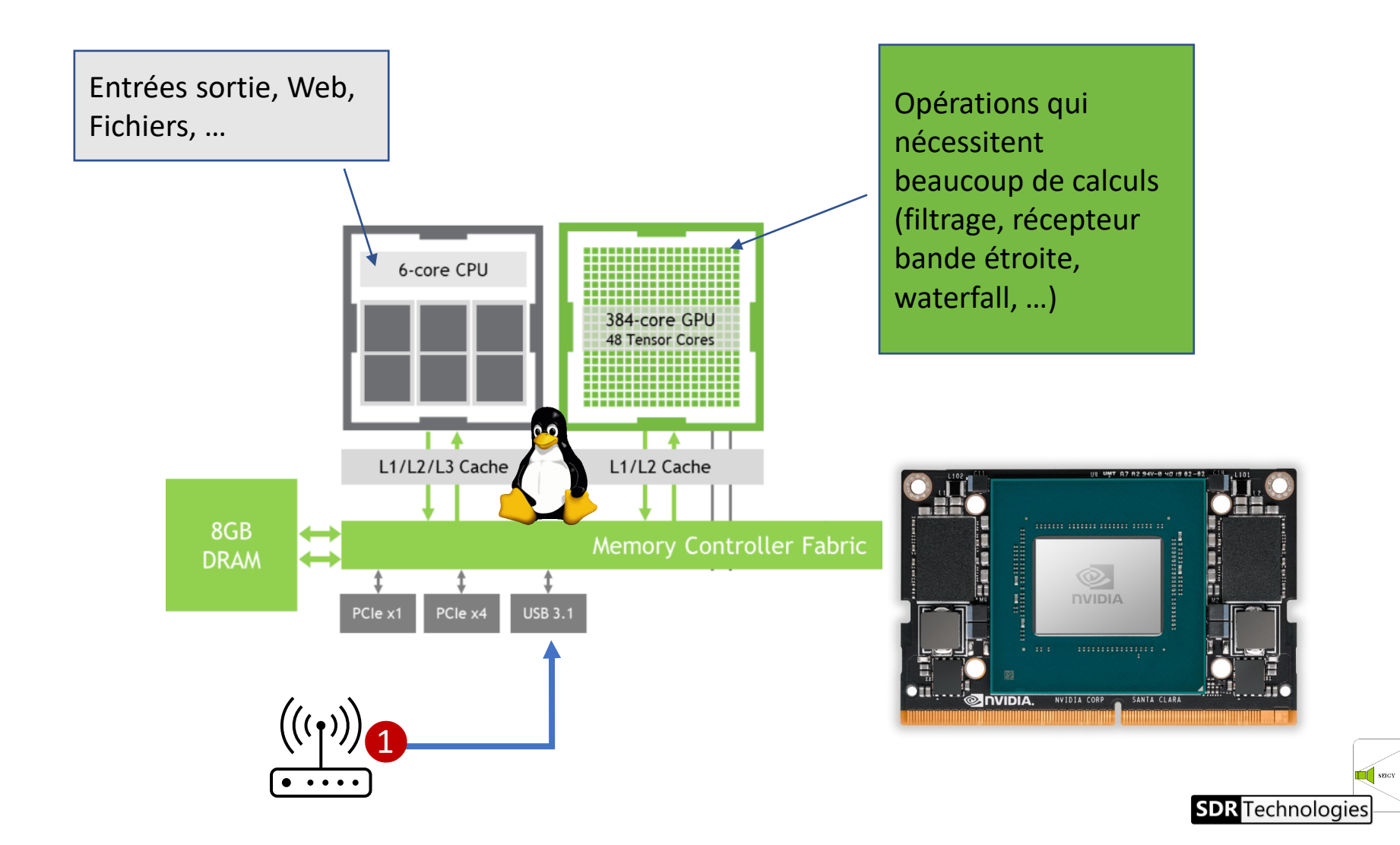

# Notre solution logicielle

- C'est un « langage de programmation » spécifique conçu pour le traitement SDR en temps réel sur systèmes « faible puissance », qui fonctionne aussi sans GPU
- Ce langage est interprété: on exécute un simple fichier texte
- Il est spécialement conçu pour gérer le multi-tâches et les données de type « flux continu »

**A l'occasion de CJ2023, nous proposons de vous donner une licence « pro » sur simple demande**

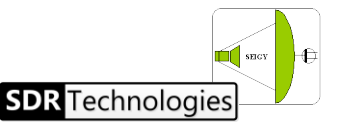

# Le logiciel « SDRVM »

**Ça fait quoi en fait ?**

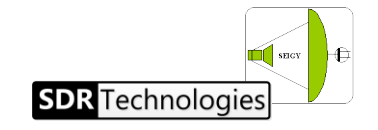

# Quelques fonctionnalités

- Gestion des T/RX SDR « du marché »
	- Acquisition, mesures, démodulation
	- Détections automatiques des émissions
	- Gestion « multi canaux »
- Interfaces « Web »
	- Waterfall et spectre
	- Interfaces MQTT
- Satellites
	- Récupération des TLE et prédictions
	- Pilotages de rotors

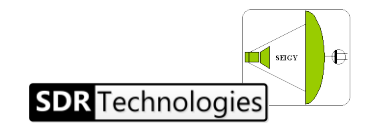

### Intro

❸

#### print('Bonjour CJ !'); ❶

#### 2 Ssylvain : sdrvm -f monfichier.js

SDRVM Version v1.0 - Build : 20220207

(c) SDR-Technologies SAS - www.sdrtechnologies.fr

---------------------------------------------------------------------------------

---------------------------------------------------------------------------------

Creating Radio Device factory Disk free space : 44.1 % This license was generated for : F4GKR License file successfully loaded. Registering SDRNode Rack LCD Panel simulator VM starting...

Loading boot task from file : [monfichier.js]

(boot:0)> Bonjour CJ !

No running task, ending.

**SDR** Technologi

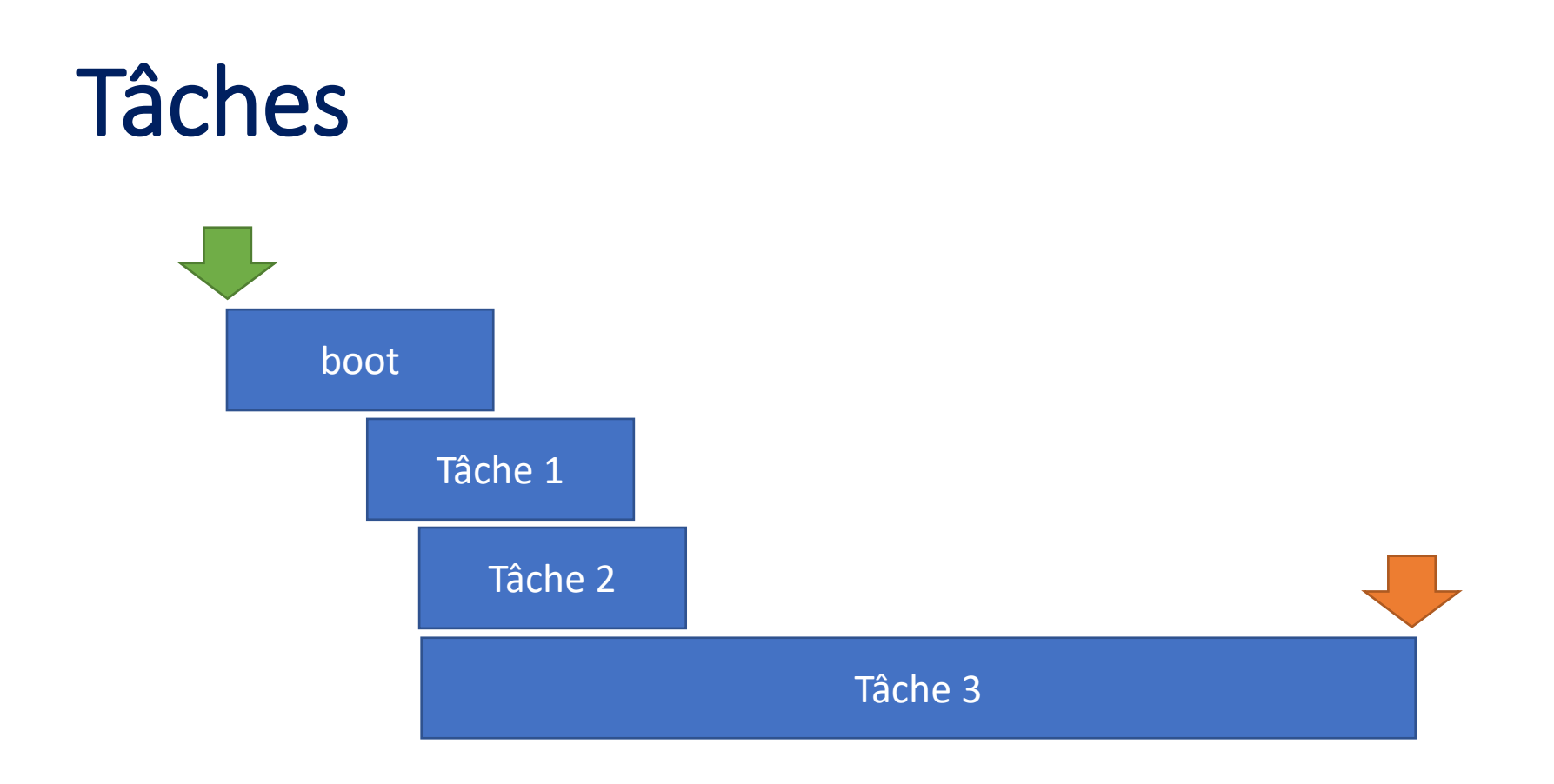

• Le logiciel s'arrête quand toutes les tâches sont terminées

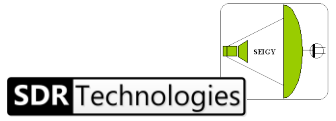

### Echanges entre tâches

Envoyer un message d'une tâche à une autre

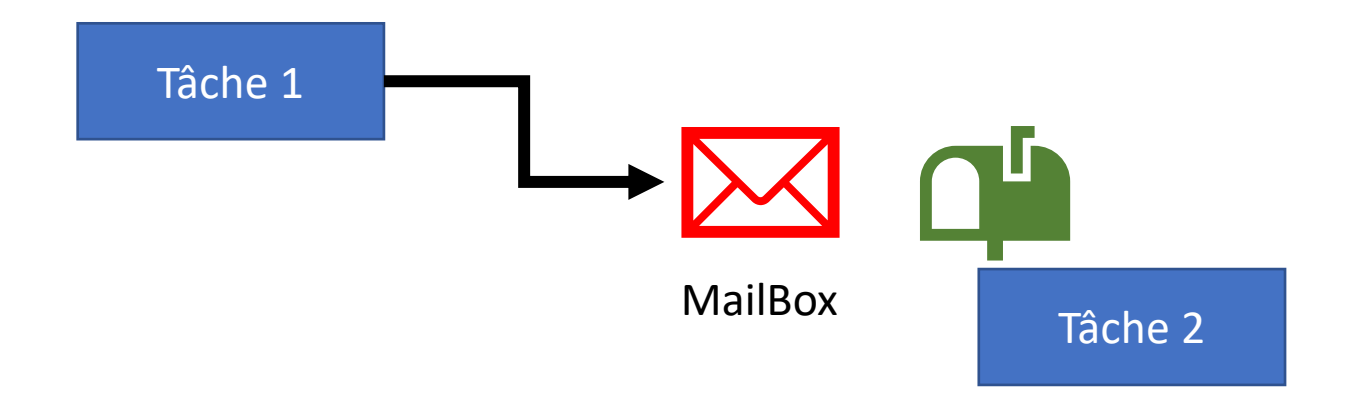

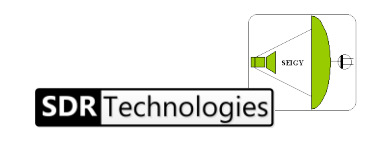

## Echanges entre tâches

Partager des données entre plusieurs tâches

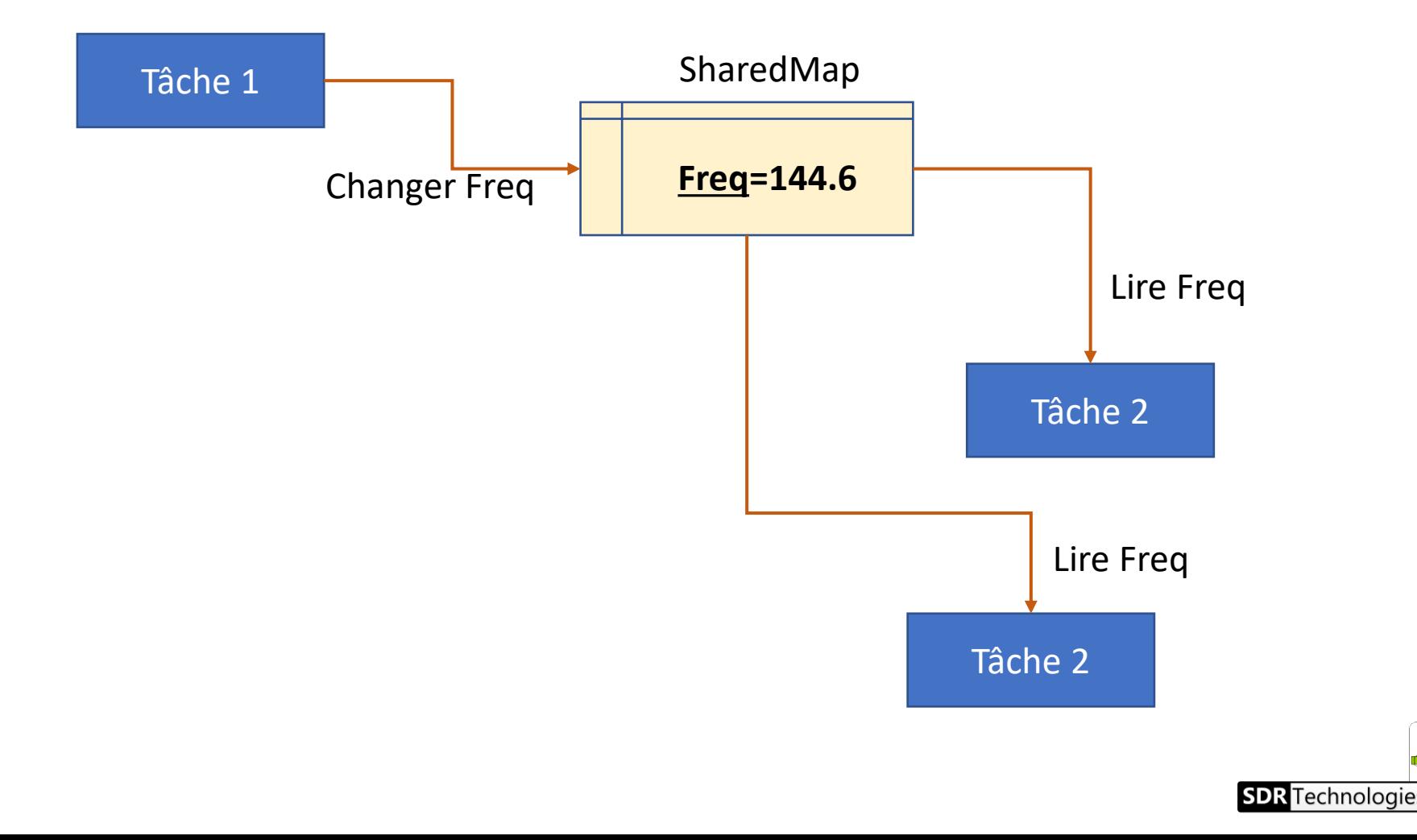

## Echanges entre tâches

#### Envoyer des données radio d'une tâche à une autre

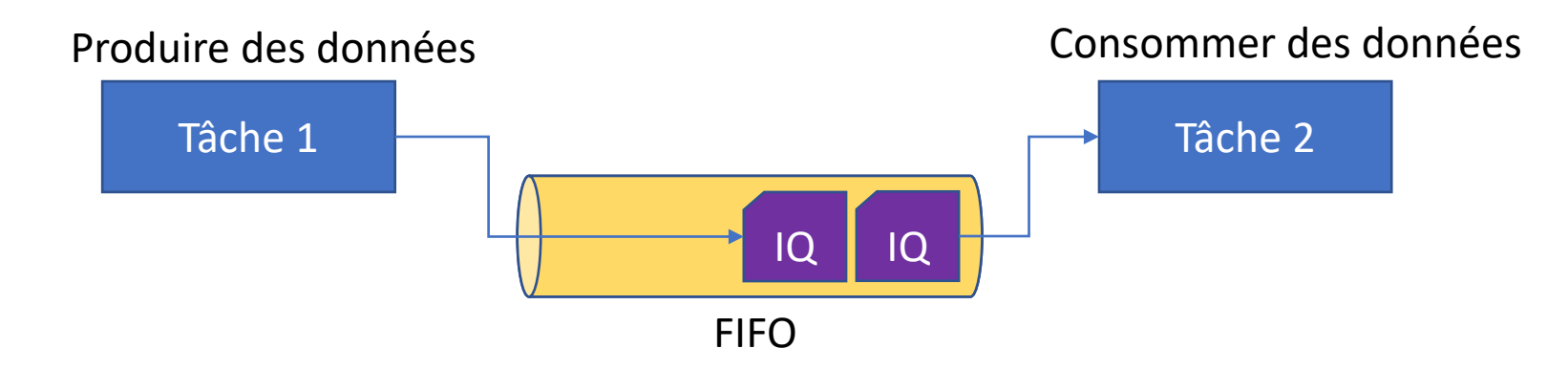

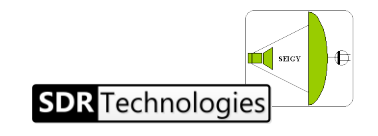

# Blocs « IQ »

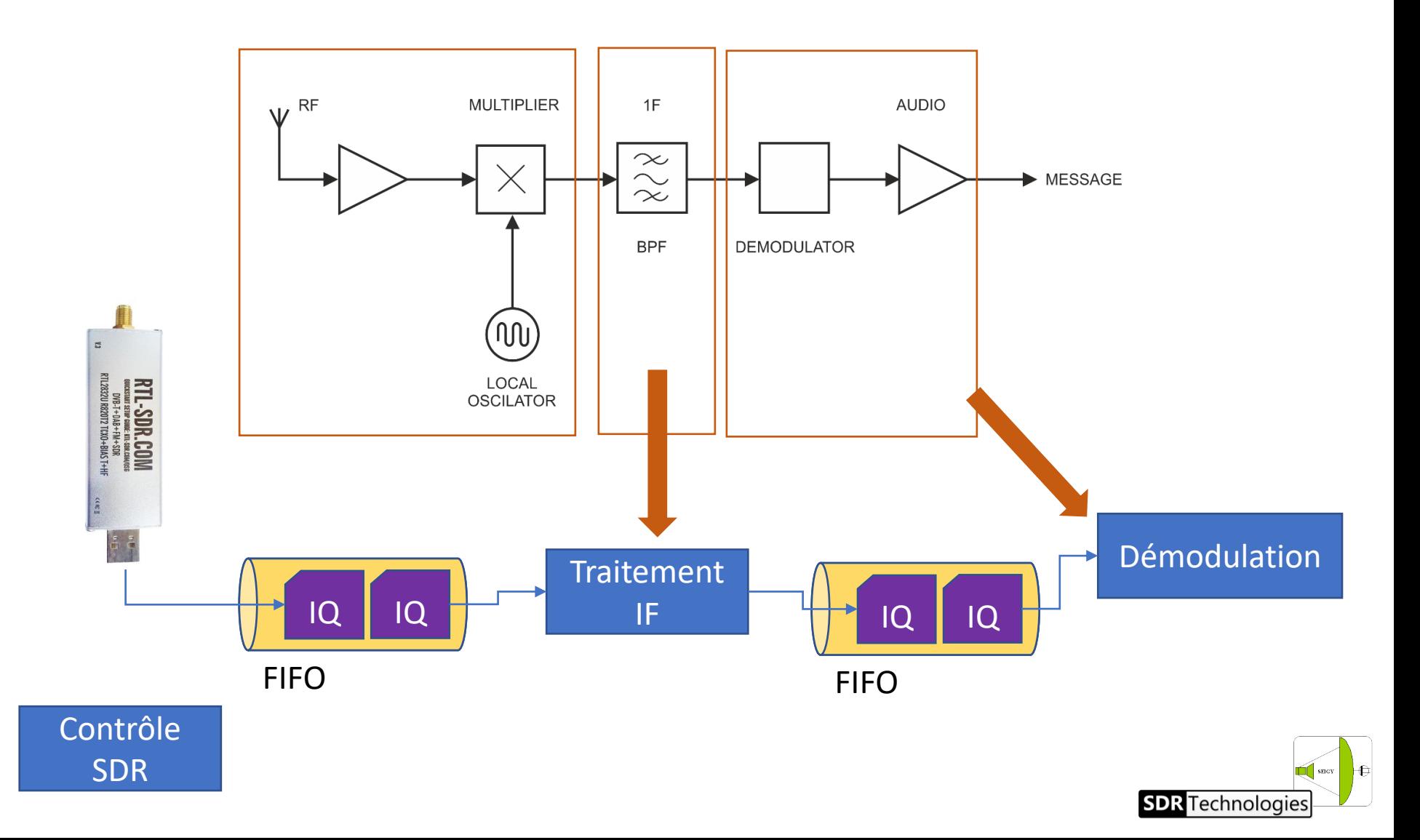

# Multi multi multi… tâches

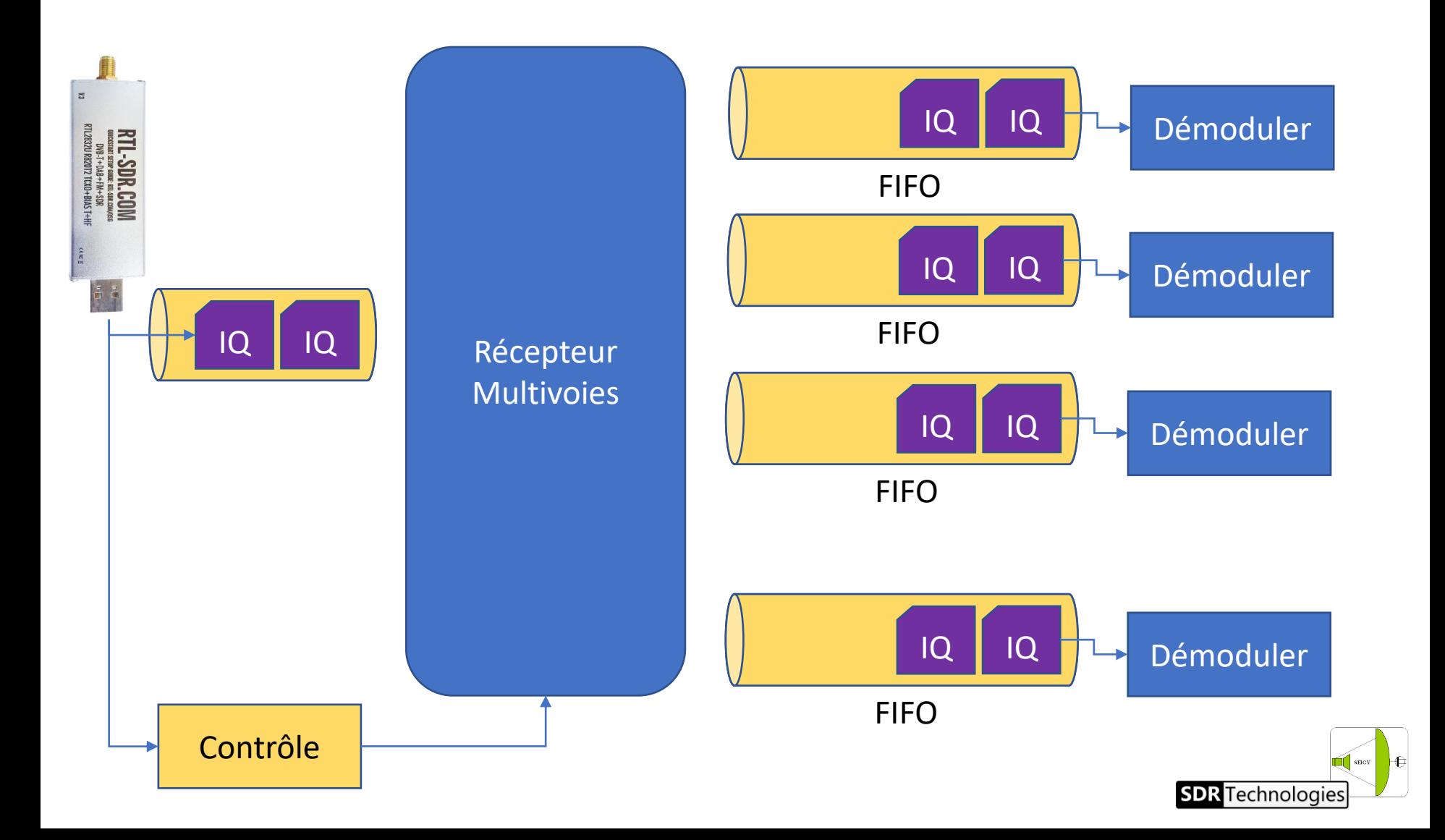

# Démos !

#### **(merci Eric pour la préparation)**

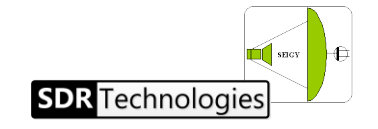